## SYNOPSYS<sup>\*</sup> Products & Solutions

TCAD トレーニング

# Basic コース概要

日本シノプシス合同会社

2024.07

<span id="page-1-0"></span>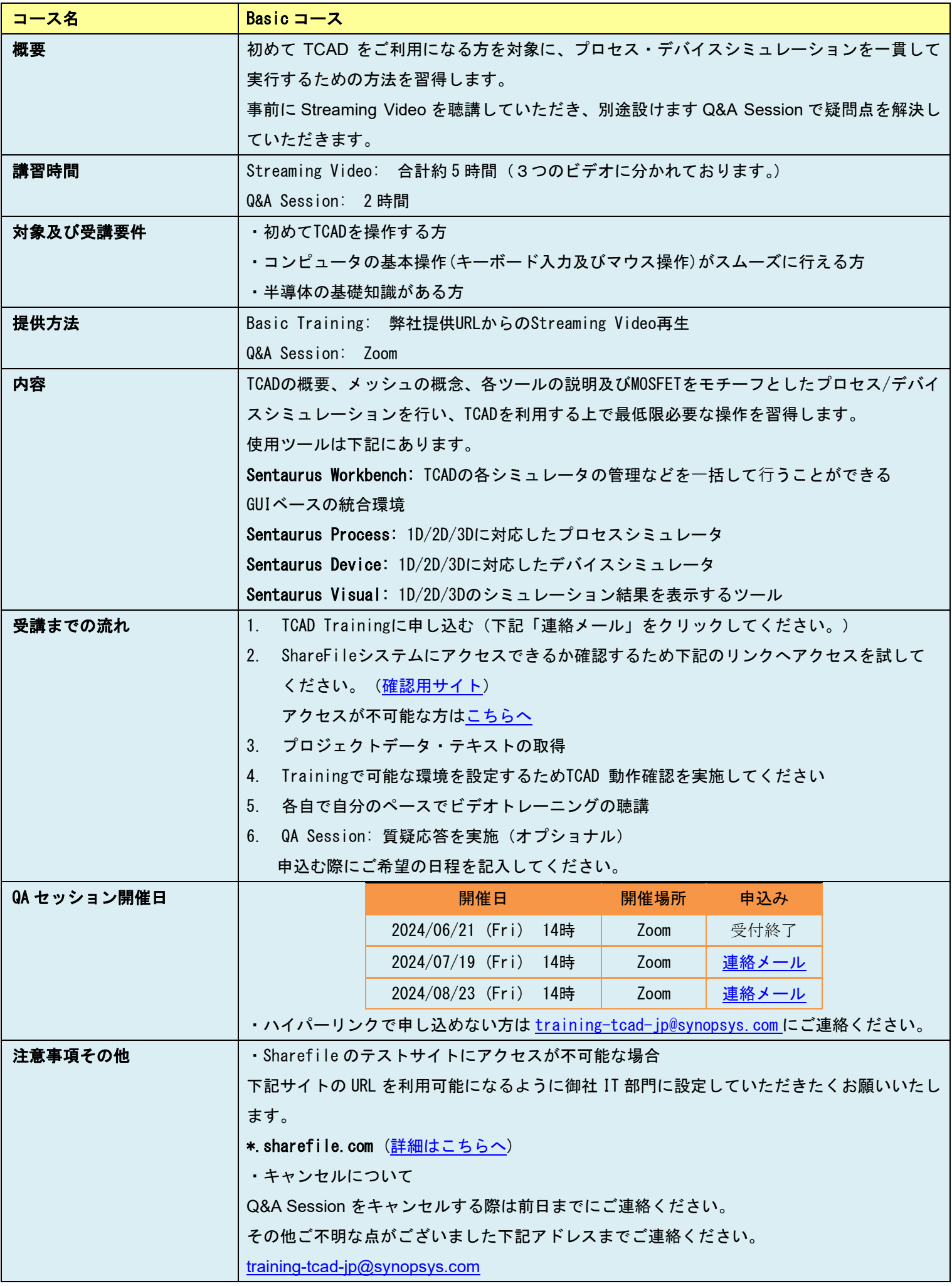

#### SYNOPSYS<sup>\*</sup> Products & Solutions

### TCAD トレーニング

# Post Basic コース概要

日本シノプシス合同会社

2024.07

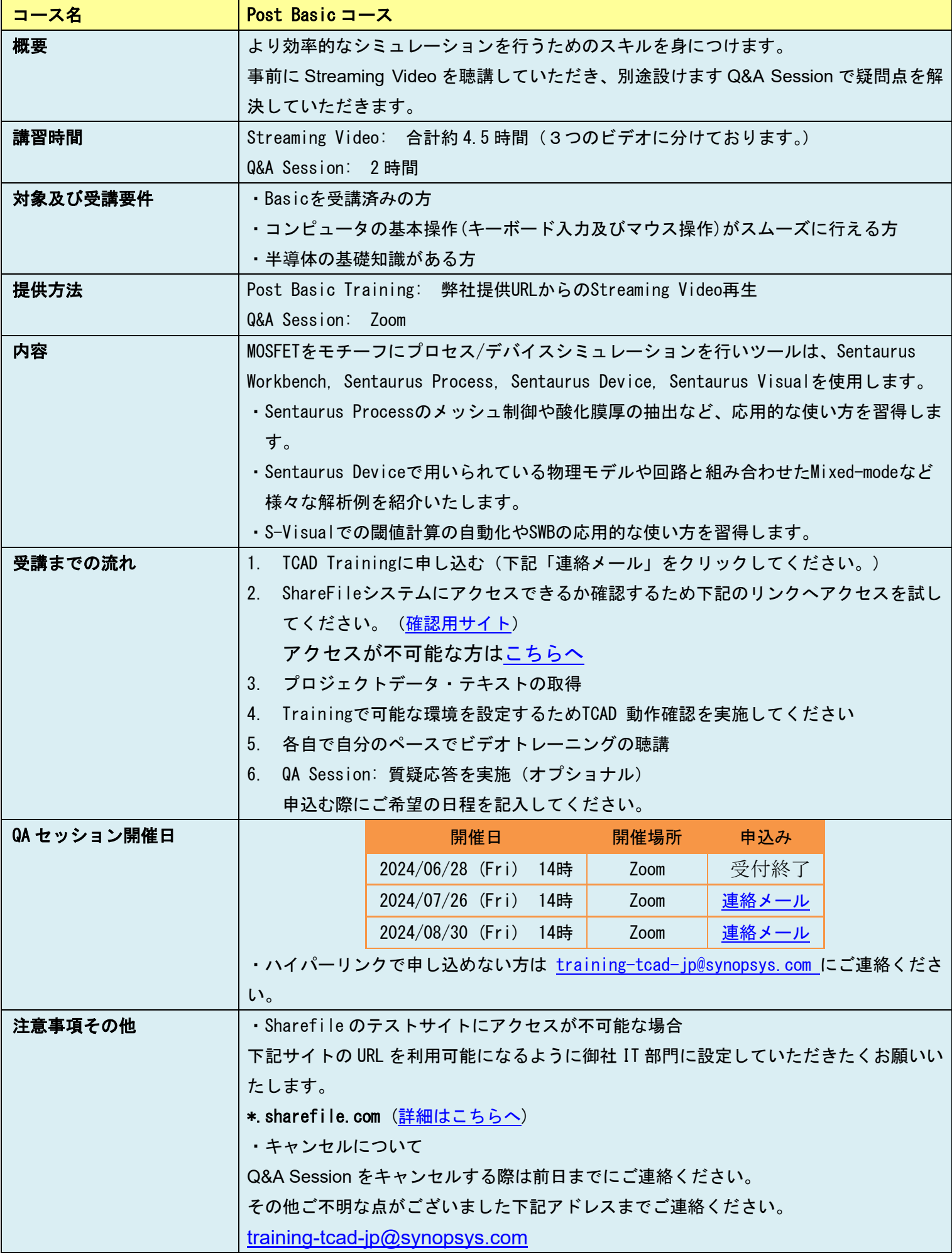